An authorized user is an individual designated by the student to either make a payment on the student's behalf and/or have access to the student's account information. The student is still the primary party responsible for ensuring all tuition and fees are paid in full by the scheduled payment date.

**Follow these simple instructions to assign an authorized user:** 

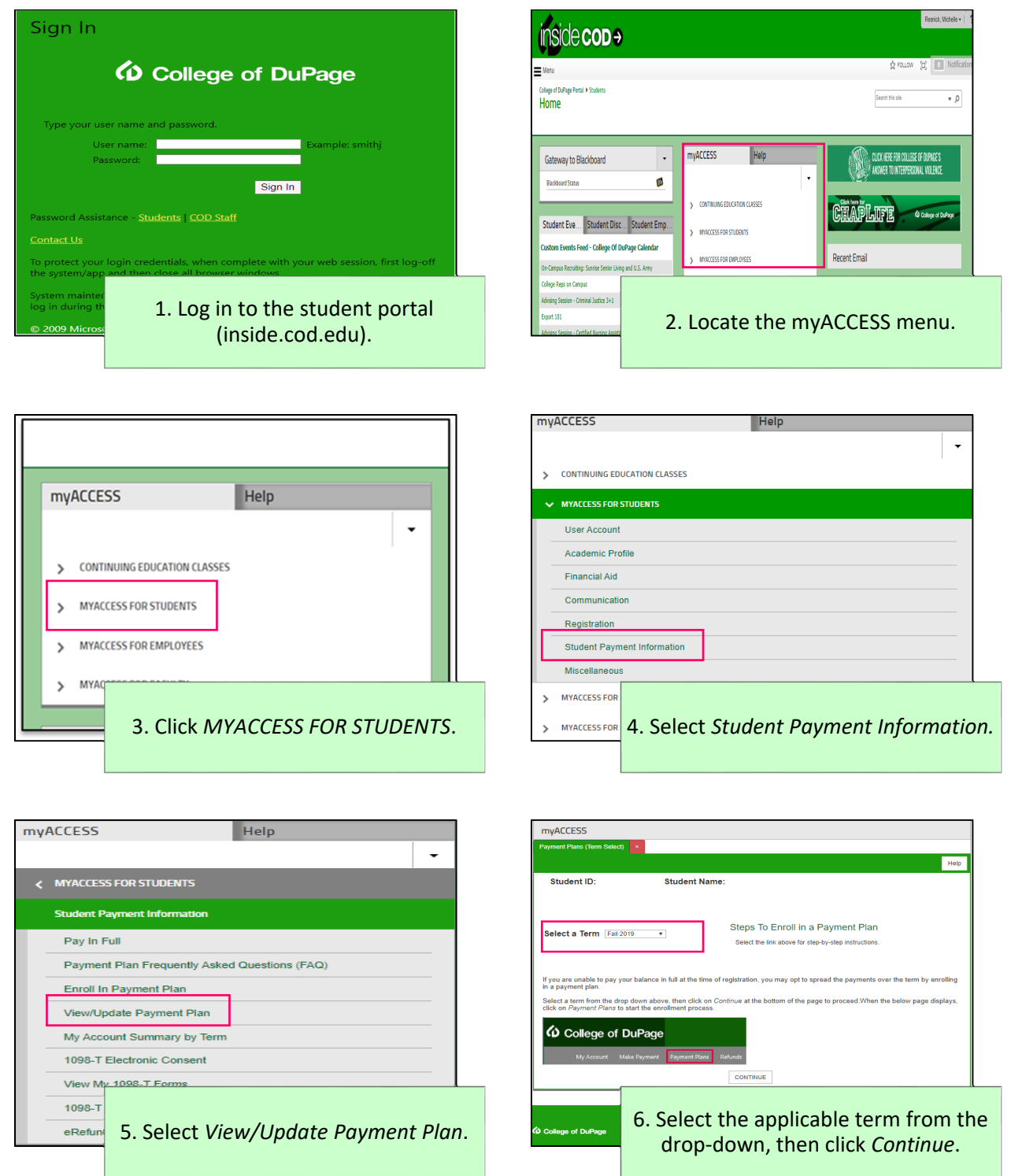

## **Payment Plans: Assign an Authorized User (Continued)**

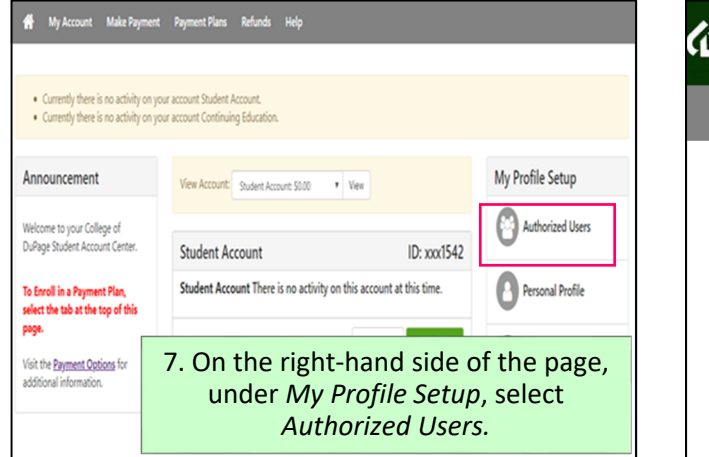

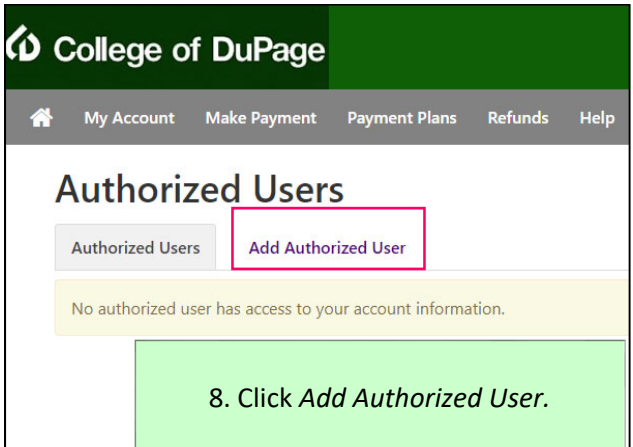

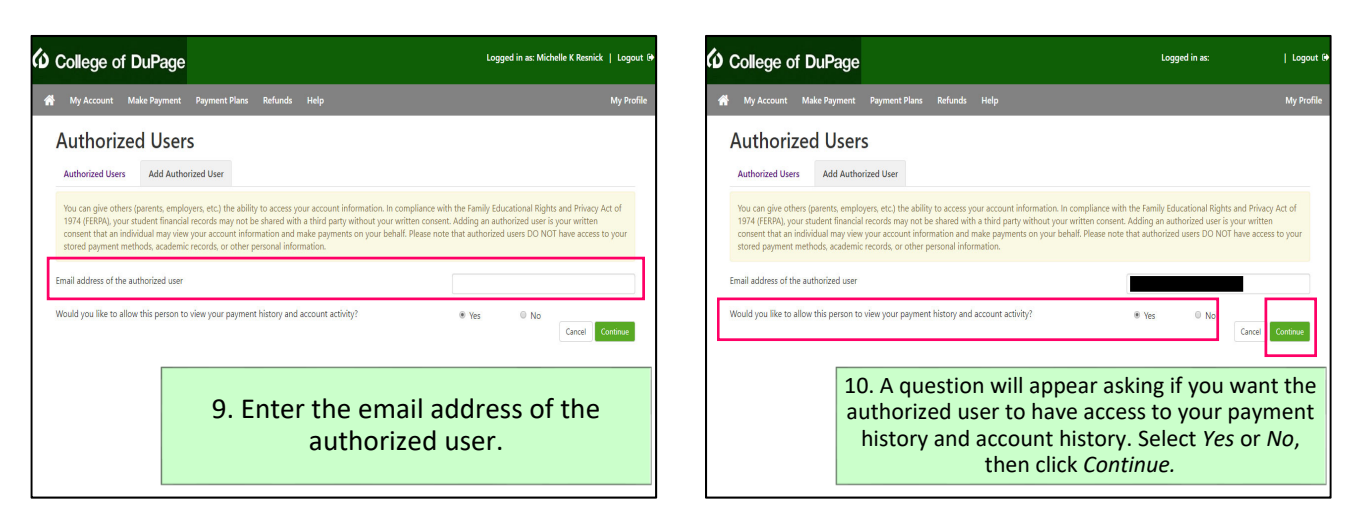

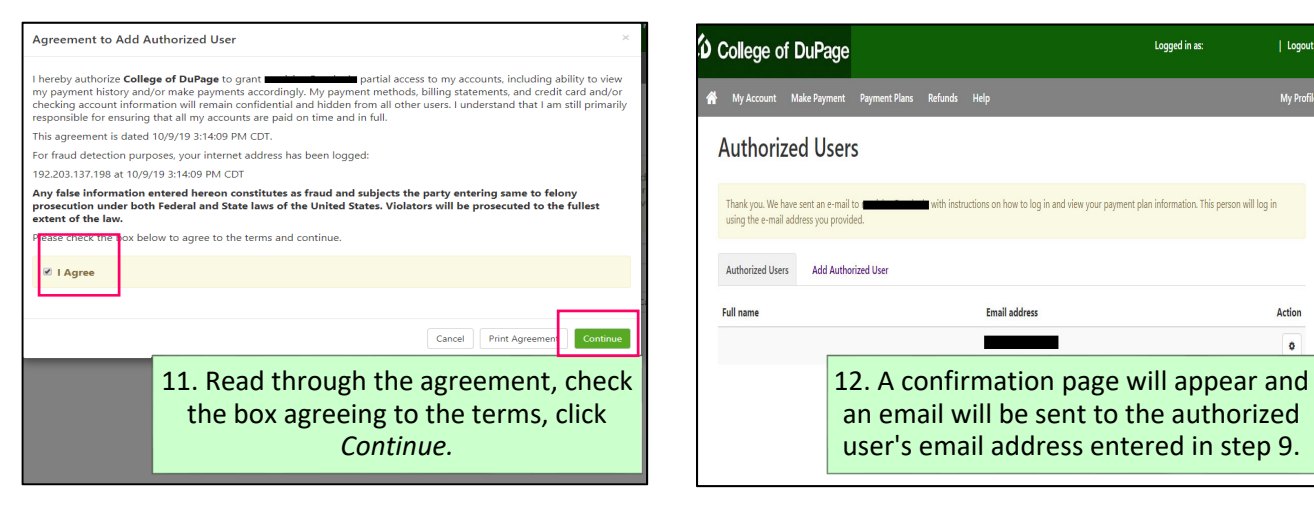

Once a student has assigned an authorized user, the authorized user will be sent two separate emails from CODPaymentPlans@cod.edu. The first email will denote access has been granted and include the username. The second email will contain the temporary password and the link to login.

## **Follow these simple instructions to log in as an authorized user:**

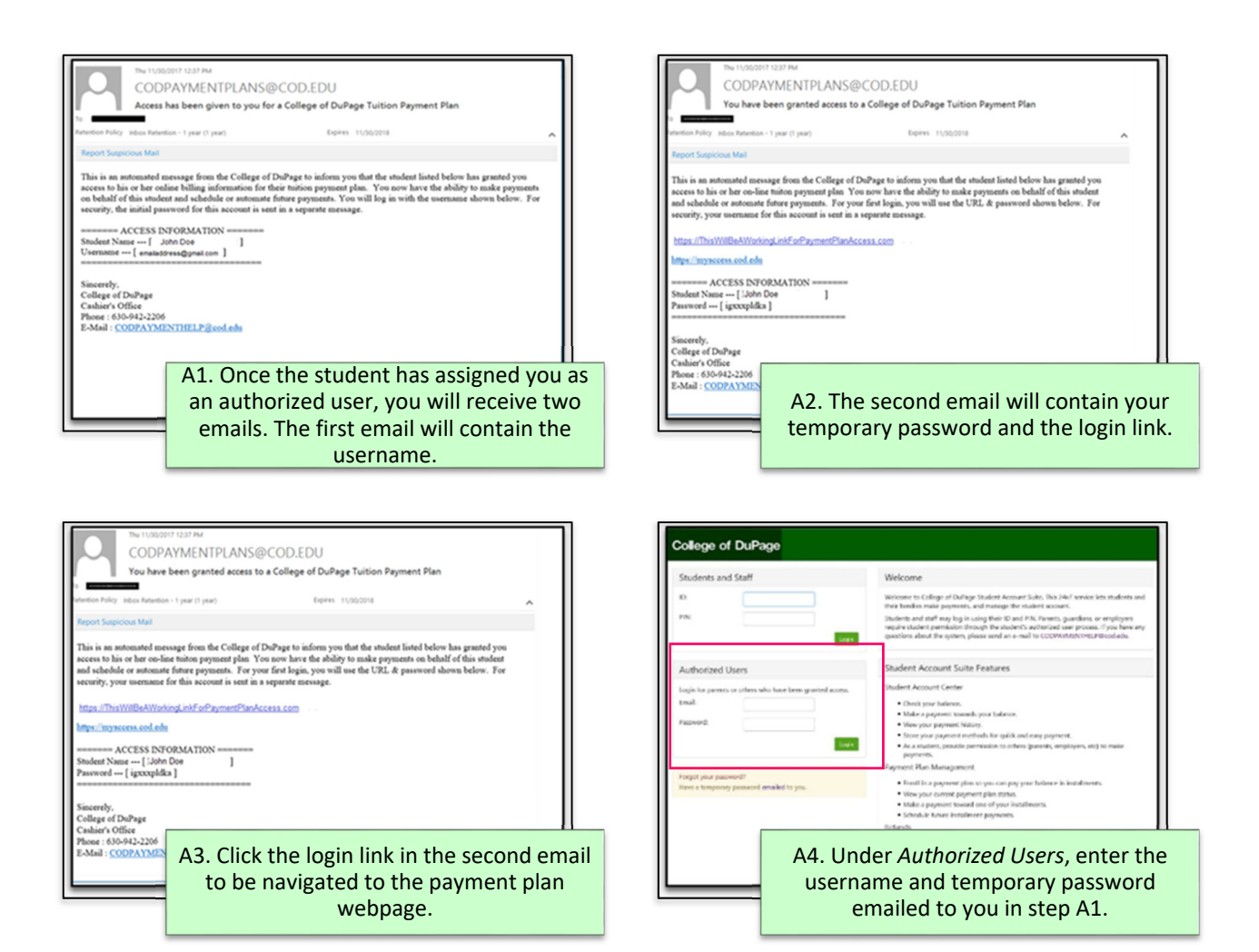

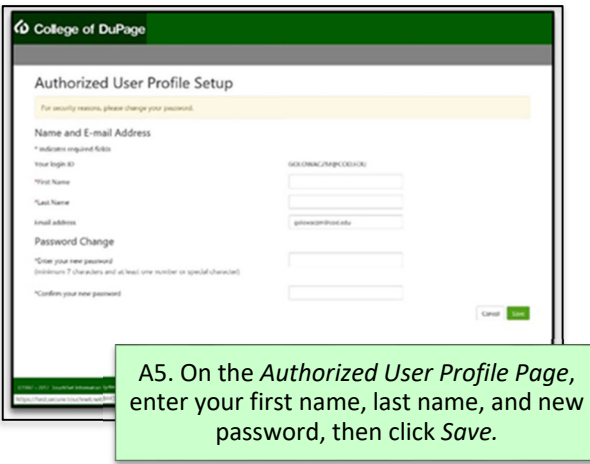

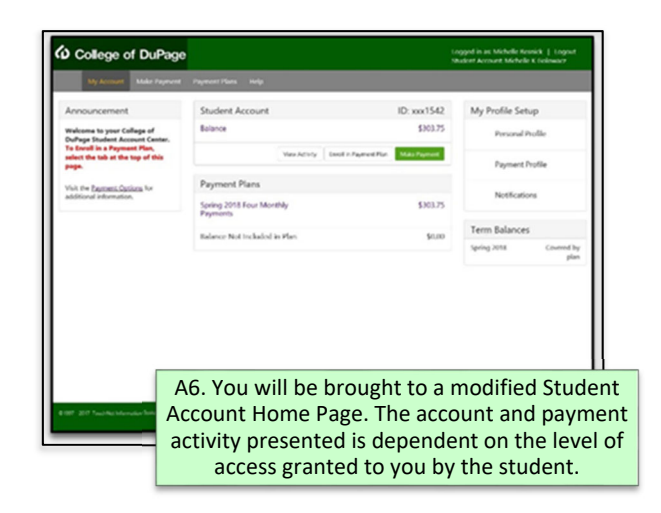